## FMV-BIBLO MCIX 23

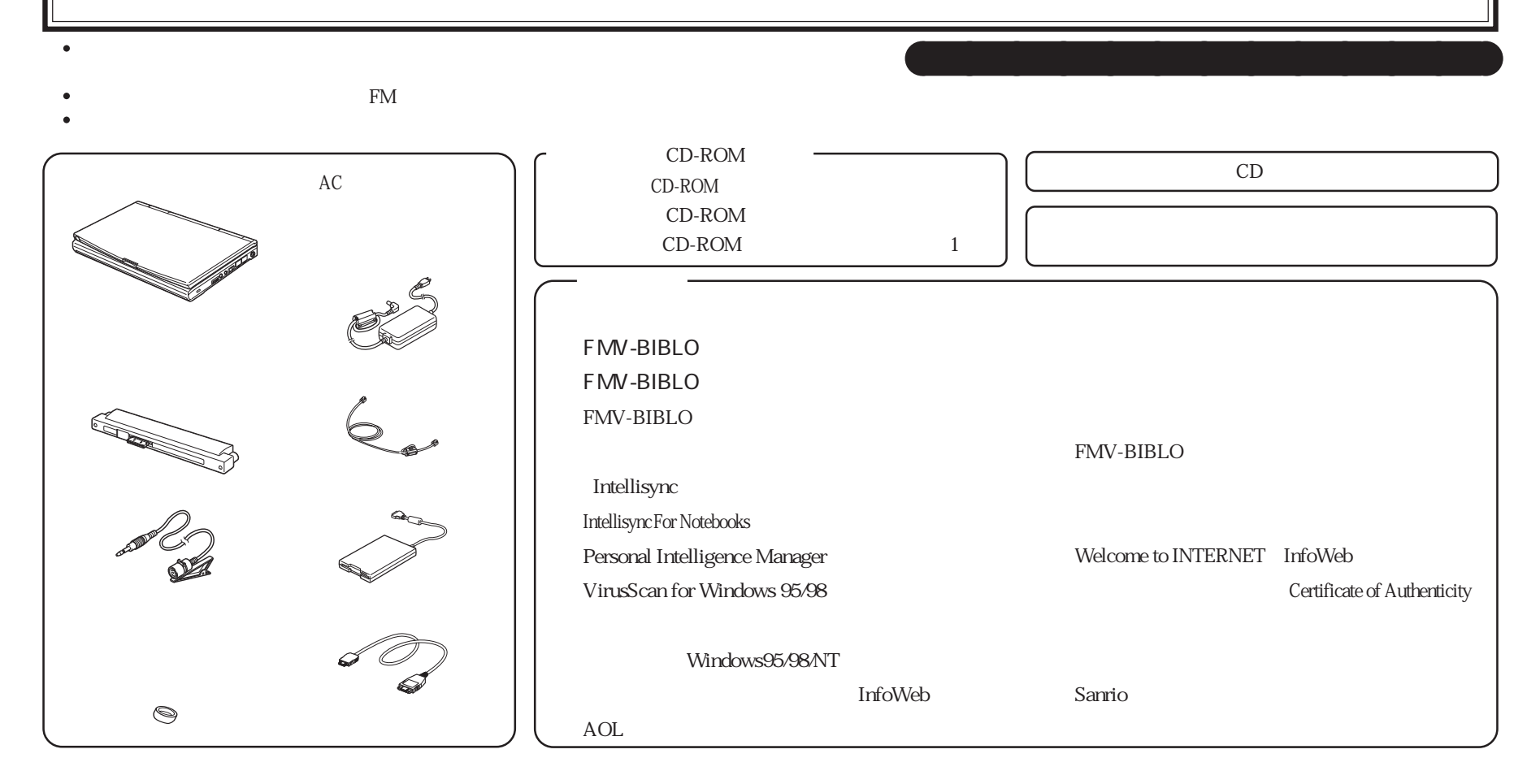

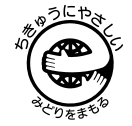